## **Deadlock Simulation Lab Solutions**

Experiment 1 output file:

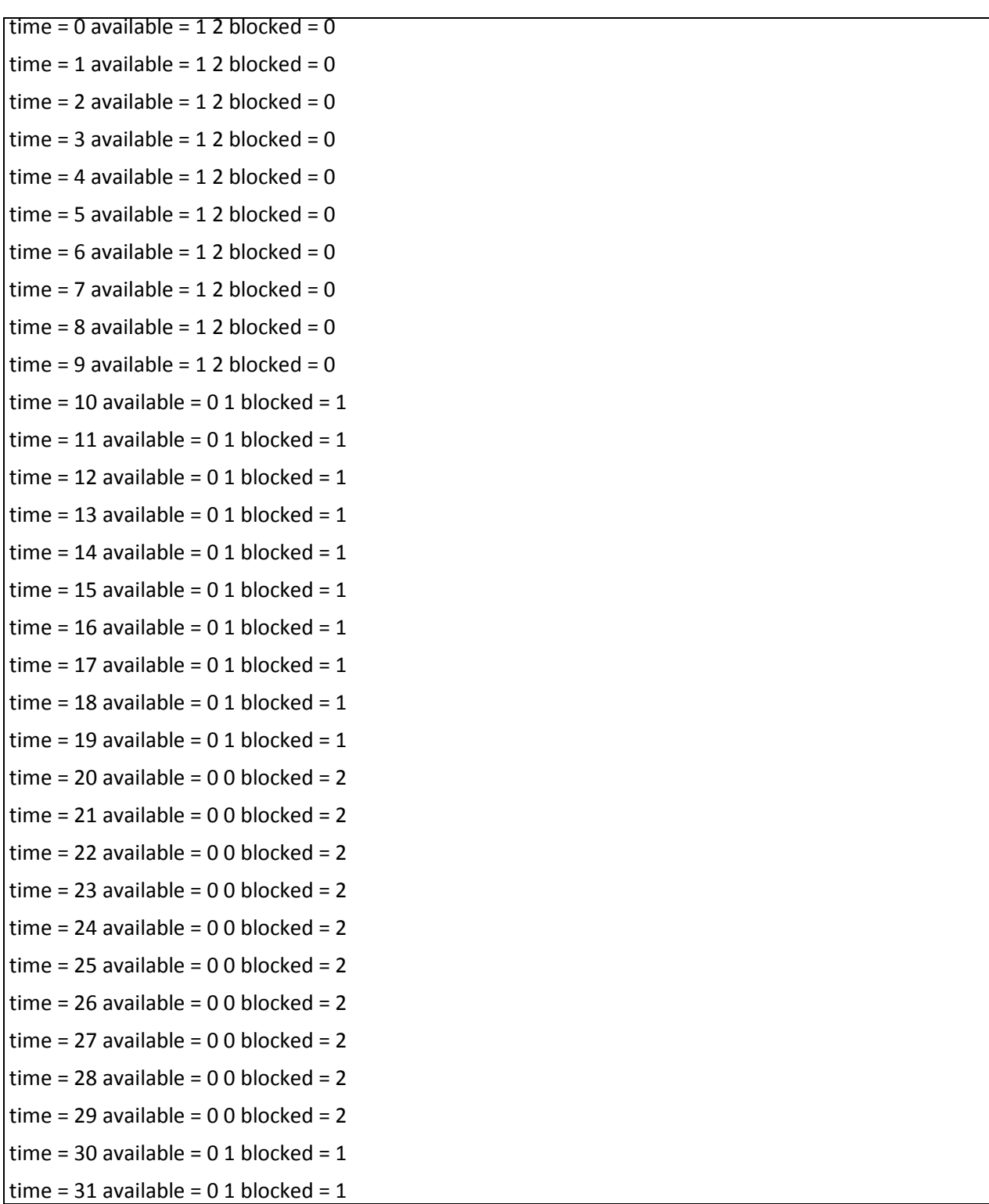

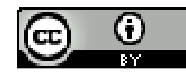

time = 32 available =  $01$  blocked = time = 33 available =  $0 1$  blocked = time = 34 available =  $0 1$  blocked = time = 35 available =  $0 1$  blocked = time =  $36$  available =  $0$  1 blocked = time =  $37$  available =  $0$  1 blocked = time =  $38$  available =  $0$  1 blocked = time = 39 available =  $0 1$  blocked = time = 40 available =  $0$  2 blocked = time = 41 available =  $0$  2 blocked = time = 42 available =  $0$  2 blocked = time = 43 available =  $0$  2 blocked = time = 44 available =  $0$  2 blocked = time = 45 available =  $0$  2 blocked = time = 46 available =  $0$  2 blocked = time = 47 available =  $0$  2 blocked = time = 48 available =  $0$  2 blocked = time = 49 available =  $0$  2 blocked = time = 50 available =  $0$  1 blocked = time =  $51$  available =  $01$  blocked = time = 52 available =  $0 1$  blocked = time = 53 available =  $0$  1 blocked = time = 54 available =  $0 1$  blocked = time = 55 available =  $0 1$  blocked = time = 56 available =  $0 1$  blocked = time = 57 available =  $0$  1 blocked = time = 58 available =  $0 1$  blocked = time = 59 available =  $0 1$  blocked = time =  $60$  available =  $12$  blocked =

- 1. A deadlock does not occur. All processes are able to finish after 60 milliseconds.
- 2. Yes, process 2 needs to wait until time 40 to begin, since there are not enough resources to support its requests.

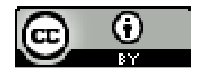

time =  $0$  available =  $2$  1 blocked =  $0$ time = 1 available =  $2 1$  blocked =  $0$ time = 2 available =  $2 1$  blocked = 0 time = 3 available =  $2 1$  blocked = 0 time = 4 available =  $2 1$  blocked = 0 time = 5 available =  $2 1$  blocked = 0 time =  $6$  available =  $2$  1 blocked =  $0$ time = 7 available =  $2 1$  blocked = 0 time = 8 available =  $2 1$  blocked =  $0$ time = 9 available =  $2 1$  blocked = 0 time = 10 available =  $00$  blocked =  $0$ time = 11 available =  $00$  blocked =  $0$ time = 12 available =  $00$  blocked =  $0$ time = 13 available =  $0.0$  blocked =  $0.0$ time = 14 available =  $00$  blocked =  $0$ time = 15 available =  $00$  blocked =  $0$ time = 16 available =  $00$  blocked =  $0$ time = 17 available =  $00$  blocked =  $0$ time = 18 available =  $0.0$  blocked =  $0.0$ time = 19 available =  $0.0$  blocked =  $0.0$ time = 20 available = 0 0 blocked = 3

- 1. A deadlock occurs at time 20.
- 2. A deadlock occurs, because there are only 2 instances of resource 0 and 1 instance of resource 1 to begin with. At time = 10, processes 0 and 2 each request an instance of resource 0, thus leaving no instances. Process 1 requests an instance of resource 1, leaving no instances. At time = 20, processes 0 and 2 each request an instance of resource 1, but there are no instances available, since process 1 has not released the instance. Process 1 requests an instance of resource 0, but both instances are held by processes 0 and 2. Since each process is waiting on another process to release an instance, all 3 processes are blocked and a deadlock occurs. This could be eliminated by allocating more instances of resources.

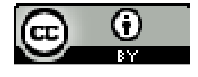